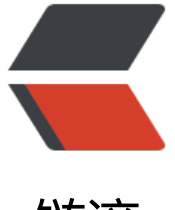

链滴

## SVN 居然把 .so [文件屏](https://ld246.com)蔽了,你糟吗?

作者:Vanessa

原文链接:https://ld246.com/article/1482815408543

来源网站:[链滴](https://ld246.com/member/Vanessa)

许可协议:[署名-相同方式共享 4.0 国际 \(CC BY-SA 4.0\)](https://ld246.com/article/1482815408543)

今天开始让其他小伙伴把 RN 集成到 Android 中的项目运行起来,然后发现我居然没有把 so 文件提 , why? why? why? 我不是一个粗糙的人呀。然后查看了一遍, svn st 什么都没有出来呀(用的 ma ,svn 全是命令操作,哭晕在厕所也没救了)。

HOHO, 揭秘时间到

svn 会默认把 \*.o \*.lo \* la \*.al .libs \*.so \*.so.[0-9]\* \* a \*.pyc \*.pyo 这些文件都忽略了。

打开 ~/.subversion/config,修改

```
# global-ignores = *.0 *.lo *.la *.al .libs *.so *.so.[0-9]**.a *.pyc *.pyo
# *.rej *~ #*# .#* .*.swp .DS_Store
```
为

```
### global-ignores = *.o *.lo *.la *.al .libs *.so *.so.[0-9]**.a *.pyc *.pyo
### *.rej *~ #*# .#* .*.swp .DS Store
global-ignores = .*.swp .DS_Store
```
就 OK 了